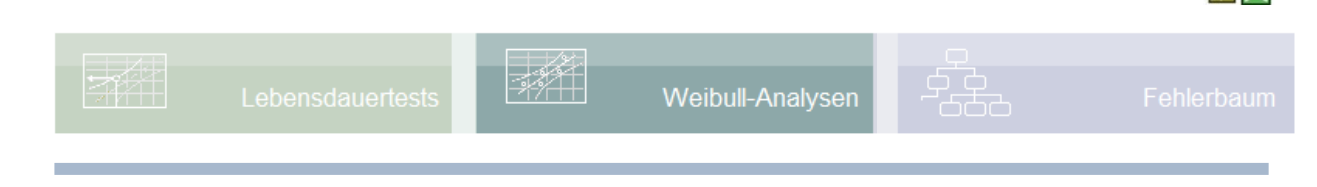

#### **Voraussetzung und verwandte Themen**

Für diese Beschreibungen sind Grundlagen der Statistik vorteilhaft. Weiterführende und verwandte Themen sind:

*[www.crgraph.de/literatur](https://www.crgraph.de/literatur)*

*[www.weibull.de/Weibull-Analysen.pdf](http://www.weibull.de/Weibull-Analysen.pdf)*

*[www.weibull.de/Weibull\\_Mischverteilung.pdf](file:///C:/40_Dokumente/25_Steckbriefe_20_DE/www.weibull.de/Weibull_Mischverteilung.pdf)*

**Stichworte:** Weibull – Weibull-Netz – Bootstrap – Mischverteilung

### **Einführung**

Die von dem Schweden Waloddi Weibull entwickelte Verteilung ist eine universelle Verteilung, mit der die unterschiedlichsten Fragestellungen behandelt werden können. Als X-Achse werden die Zeiten bis zum Ausfall aufgetragen, auf der Y-Achse die Summe der Ausfälle in %.

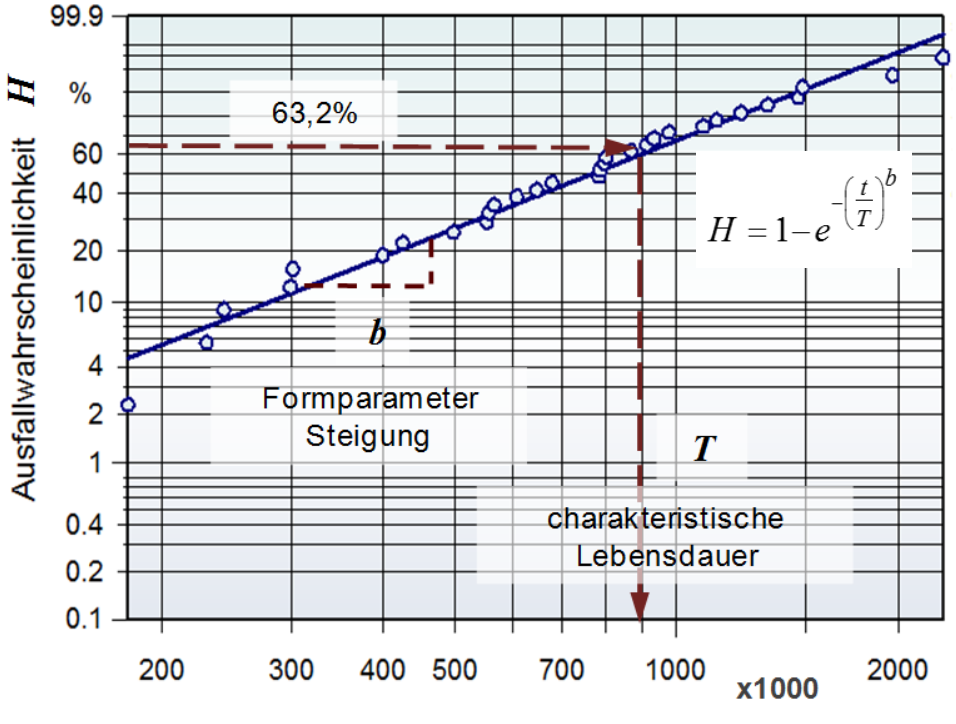

Lebensdauer t (z.B. Betriebsstunden, Zyklen oder km)

Weiterführende Beschreibungen gibt es unter [www.weibull.de/Weibull-Analysen.pdf.](http://www.weibull.de/Weibull-Analysen.pdf)

Das sogenannte **Bootstrap-Verfahren** berechnet die Weibull-Parameter *b* und *T*, sowie optional weitere, wenn jeweils ein Ausfallpunkt weggelassen wird. Damit wird die Frage behandelt was sich ändert, wenn dieser Ausfall nicht gewesen wäre. Es gibt somit genauso viele Weibull-Parameter, wie Ausfallpunkte.

#### **Ziel und Nutzen**

Mit Hilfe des Bootstrap-Verfahrens lässt sich die "Vertrauenswürdigkeit" der ermittelten Parameter erachten. Es ist eine ideale Ergänzung zu den Vertrauensbereichen der Parameter.

#### **Grundlagen**

Das Verfahren kann auch für die 3-parametrige Verteilung angewendet werden, oder für [zensierte Daten.](https://crgraph.de/downloads/docs/weibull/Weibull_Sudden_Death.pdf) Das folgende Beispiel mit Visual-XSel zeigt das entsprechende Vorgehen:

Zunächst ist ein Weibull-Diagramm zu erstellen, hier für die Daten in Spalte A:

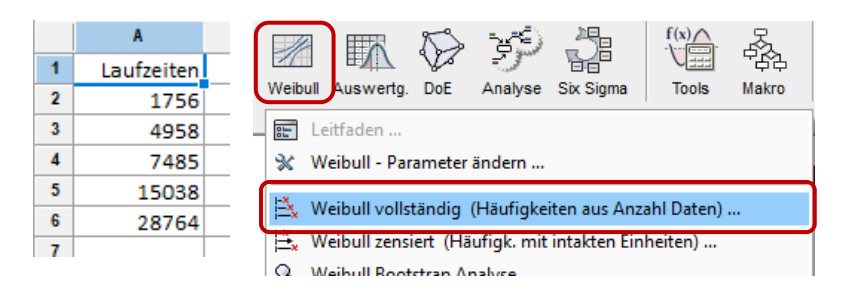

Für die 2-parametrige Weibull-Verteilung ergibt sich folgendes Bild:

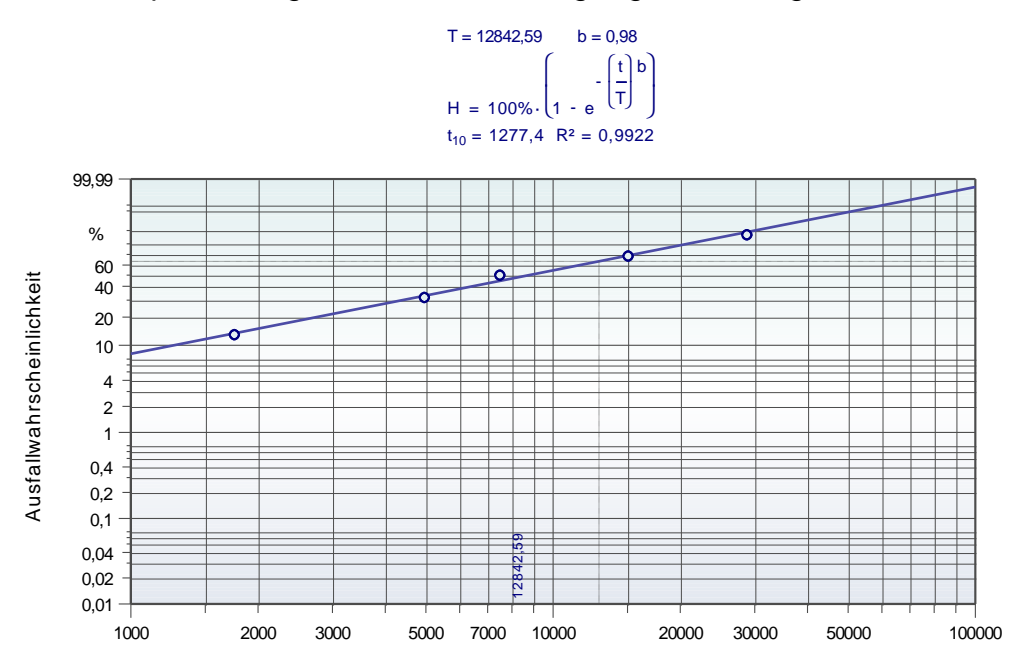

Danach kann für die gewünschte Variante (2-, oder 3-parametrige Weibull, mit oder ohne Zensierung) die Bootstrap-Analyse aufgerufen werden:

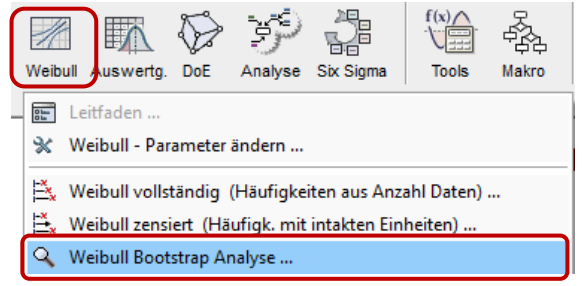

und es wird eine Tabelle ausgegeben unter dem Tabellenreiter Bootstrap:

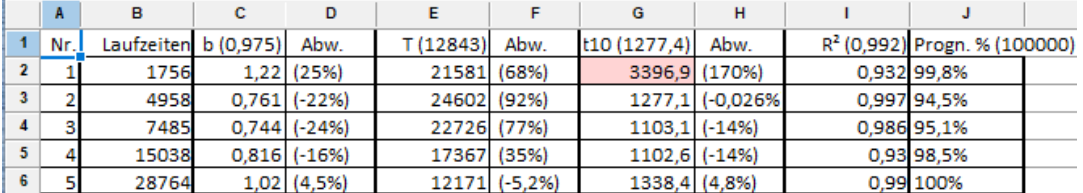

Zeile für Zeile sind die Parameter aufgelistet, wenn die jeweilige "Laufzeit" nicht vorhanden wäre. In der ersten Zeile sind die Werte der Parameter in Klammern zu sehen, wenn alle Punkte verwendet werden. Das sind die gleichen, wie in der Weibull-Grafik angegeben. Die Prognose in der letzten Spalte gibt an, welcher Wert der Ausfallwahrscheinlichkeit am Achsenende erreicht würde. Das Achsenende kann durch Doppelklick auf den Zahlenbereich der X-Achse geändert werden. Der Menüpunkt Bootstrap kann danach nochmals aufgerufen werden, um die Prognose zu aktualisieren.

Rot hinterlegte Werte bedeuten, dass die Abweichung größer ist, als der [Vertrauens](https://crgraph.de/downloads/docs/weibull/Weibull_Vertrauensbereich.pdf)[bereich,](https://crgraph.de/downloads/docs/weibull/Weibull_Vertrauensbereich.pdf) der hier über die Chi²-Verteilung bestimmt wurde.

Bemerkenswert ist dabei der Punkt 1. Obwohl das R² für die Gesamtgerade sehr gut, ergibt das Fehlen des ersten Punktes eine doch erhebliche Abweichung von *t10*, der z.B. für Anforderungen eine wichtige Größe ist. Siehe hierzu auch: [crgraph.de/downloads/docs/weibull/Weibull\\_t10\\_t50.pdf](https://crgraph.de/downloads/docs/weibull/Weibull_t10_t50.pdf)

Zu beachten ist hier, dass die Abweichungen der Kennwerte immer kleiner werden, je mehr Datenpunkte es gibt. Allerdings wird dabei auch der Vertrauensbereich der Parameter immer enger.

Im Fall von Ausreißern oder [Mischerteilungen,](https://www.weibull.de/Weibull_Mischverteilung.pdf) ergibt die Bootstrap-Analyse am stärksten Abweichungen von der Gesamtgerade.

### **Software – Literatur – Consulting – Schulungen**

 $\mathbb{R}$ 

### **Software**

Unsere Software **Visual-XSel** ist ein leistungsfähiges Tool für alle wichtigen statistischen Qualitäts- und Zuverlässigkeitsmethoden. Nicht umsonst ist diese Software in vielen namhaften Firmen im Einsatz – [crgraph.de/Referenzen.](https://crgraph.de/referenzen/)

Weitere Informationen zum aktuellen Thema finden Sie auf den nächsten Seiten oder unter [crgraph.de/Versionen](https://crgraph.de/versionen/)

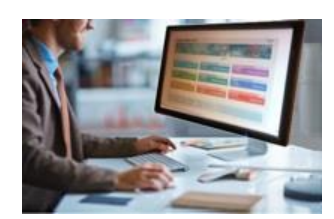

### **Eigene Literatur**

Unsere **Taschenbücher der statistischen Qualitäts- und Zuverlässigkeitsmethoden** beinhalten aktuelle und weiterführende Themen, z.B. zu Systemanalysen, Versuchsplanung und Datenauswertung, sowie zur Mess-System-Analyse und Prozessfähigkeit, Weibull- und Zuverlässigkeitsmethoden (neutral und softwareunabhängig).

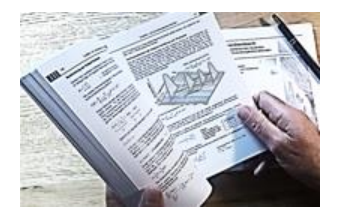

Weitere Informationen finden Sie unter [crgraph.de/Literatur](https://crgraph.de/literatur/)

### **Consulting & Schulungen & Six Sigma**

Bei unseren Inhouse- oder Online-Schulungen wird die praxisnahe Anwendung von statistischen Methoden vermittelt. Wir haben über 20 Jahre Erfahrung, insbesondere in der Automobilindustrie und unterstützen Sie bei Ihren Problemstellungen, führen Auswertungen für Sie durch, oder erstellen firmenspezifische Auswertevorlagen.

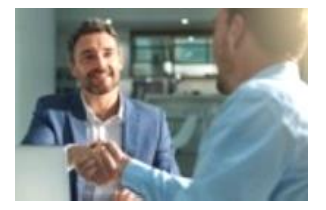

Weitere Informationen finden Sie unter [crgraph.de/Schulungen](https://crgraph.de/schulungen/)

#### **Hotline** 嗯

Haben Sie noch Fragen, oder Anregungen? Wir stehen Ihnen gerne zur Verfügung:

Tel. +49 (0)8151-9193638

email: [info@crgraph.de](mailto:info@crgraph.de)

Besuchen Sie uns auf unserer Home-Page: [www.crgraph.de](http://www.crgraph.de/)